### Fonctionnalités ciblées Programme de formation

smørt

I O N

FORMAT

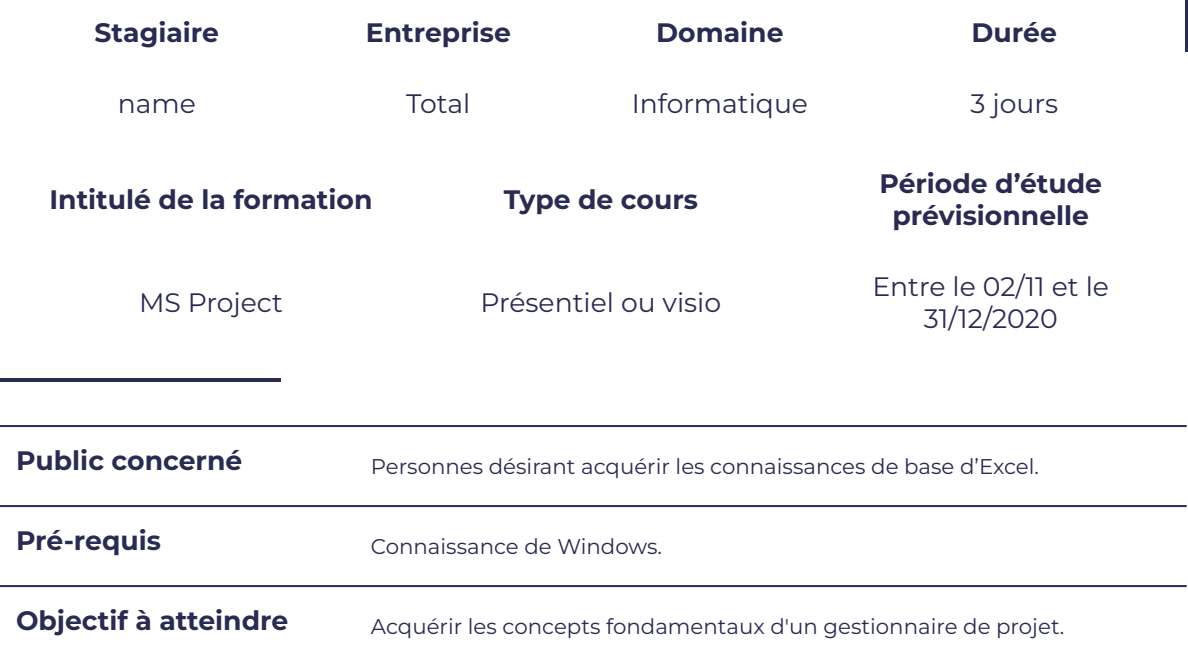

### **Programme détaillé**

- notion de gestion de projet  $\parallel$  · lancement du logiciel
- 

### Les différents modes d'affichage  $\vert$  Le chemin critique

- 
- 

### Gestion des tables

- utilisation des tables existantes
- création d'affichage

### Introduction en accessor de la présentation

- 
- définition de certains termes **entraine de la fenêtre**, paramétrage de base

**11 03 11 12 13** 

leserudits

- diagramme de Gantt and diagramme de Gantt
- les autres affichages and la notion de marge
	- création de tables avec et sans champs<br>personnalisés

# OR

## leserudits

### Gestion du calendrier et des tâches

- définir les caractéristiques du projet **en encode les filtres** existants
- 
- saisir des tâches et de leurs durées estimées
- e modifier des tâches between two suivi du projet
- 
- 
- le mode plan

### Gestion des ressources

- 
- 
- l'affectation des ressources

### Gestion des filtres

- 
- établir le calendrier du projet  $\qquad \qquad \qquad \qquad$  créer avec un filtre interactif personnalisé
	- saisir des données réelles ou mettre à jour le projet
	-
- insérer des tâches utilisation de la courbe d'avancement
- lier les tâches (les différents types de lien) → suivre les variations du projet grâce à d'autres affichages
- la saisie des ressources et a le coût des ressources
- le calendrier des ressources la gestion de la sur utilisation

### **Moyens et méthodes pédagogiques et d'encadrement**

- Sous la supervision du formateur
- Approche communicative et actionnelle
- Résolution d'exercices concrets inspirés de la vie de l'entreprise
- Une personnalisation de la formation aux réalités professionnelles du stagiaire
- Des seuils de difficultés palliés au rythme de l'apprenant
- Un PC et un support de cours écrit ou numérique par stagiaire
- Démonstrations effectuées sur écran 72 cm ou rétroprojecteur
- En fonction des moyens à disposition pour les formations sur site.

### **Suivi et validation des acquis**

- Attestation de formation, feuille d'émargement
- Vérification continue de l'assimilation des connaissances
- Fiche contrôle qualité.